**MP3Gain Crack Product Key Free [Latest]**

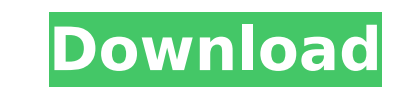

**MP3Gain Crack + (April-2022)**

Simple, user-friendly, portable Analyzes MP3 files and "gains" tracks, tracks, tracks in M3U files Supported Operating Systems: Source of our tests: Notes: MP3Gain Preferences -Open volume options dialog (magnifying glass) standalone portable edition can be copied to the removable disk \* (I've extracted and moved the mp3gain.exe in this file) MP3Gain Portable Edition (18.85 MB): MP3Gain 1.0.0.1 Final Professional Volume Adjuster MP3Gain is a can be tinkered with by anyone, regardless of their level of experience. Add files and analyzing tracks In the main application window you can get started by uploading MP3 or M3U items with the help of a file browser. It i allow the program to analyze the files and generate a report concerning their current volume level. It is important to remember this value in case you want to revert the volume to its original level. Normalize entire album MP3Gain once you hit the "Track Gain" button. Finally, you can listen to the output tracks to check whether the volume is too high or too low, yet you should know songs are going to be played in your default media player. Volume" level. The volume of multiple audio tracks can be normalized by switching from "Track Analysis" to "Album Analysis", and from "Track Gain" to "Album Gain". You can also apply "Constant Gain" (specify an absolute gain

## **MP3Gain Activation Free Download**

MP3Gain Free Download is a tool that can adjust the volume level of your MP3 or M3U files. It has a simple and user-friendly interface that can be tinkered with by anyone, regardless of their level of experience. Add files of a file browser. It is also possible to add entire folders at a time, so as to finish the job faster. Pressing the "Track Analysis" button will allow the program to analyze the files and generate a report concerning thei Normalize entire albums and play audio tracks Above the queue you can input your preferred volume value to be taken into account by MP3Gain Serial Key once you hit the "Track Gain" button. Finally, you can listen to the ou played in your default media player. If you are not satisfied with the results, you can use "Track Gain" again after providing the new "Target Normal Volume" level. The volume of multiple audio tracks can be normalized by "Constant Gain" (specify an absolute gain change in dB instead of a target volume) by adjusting a slider. Performance and conclusion The utility uses a low amount of system memory, has a well-drawn Help file for less exper our tests. All in all, Cracked MP3Gain With Keygen serves its purpose, yet power users might find it a bit too simple. There is also a portable edition available, if you want to bypass the installer. -- Microsoft Windows S more to say about the program. However, it can serve its purpose well. It can change the volume of any audio file, or group of files for that matter. It also can balance the volume of multiple files that are b7e8fdf5c8

 $1/3$ 

## **MP3Gain Crack Keygen Full Version [32|64bit]**

MP3Gain is freeware MP3 Normalizer. MP3Gain is an application that is used to change the volume level of MP3 audio files and convert MP3 to M3U. MP3Gain is a useful program which can help you to change volume level of MP3 user interface. MP3Gain can set the gain level, the track gain level and also can set if you want to normalize the track or album. MP3Gain is a very easy to use program and has no user interface except a Help file. Downloa optimized volume. In addition, it helps to increase the volume of your MP3 player with the help of a volume booster. Now you can copy the downloaded music on your iPad, iPod, iPhone or other devices without losing the volu activate it in the main window by clicking the "Boost" button. You can set a favorite volume and/or use the auto-boost function. You can increase the ... You can listen to MP3, WAV, AAC, Ogg Vorbis, FLAC, etc. file online slider. This is a free and very simple music player.Simple control and music search options and also can stream and download the songs. With free music and movies download you ran play your mobile phone. You can control yo Convert MP3 to 3GP in batch mode and convert the songs between MP3 and 3GP\* This MP3 to 3GP converter supports mobile phone. iPod and other mobile devices to rip the audio files easily.\* Easy to use converter, good quality Video to audio converter? Video to audio converter is an Audio recording software to rip and convert MOV to

MP3Gain is a "free" software tool for Windows 7/8/10 that calculates the volume of audio files that are stored in MP3, M3U, RIFF, AVI and BMP formats. This software is quite handy for determining if you should have an albu standalone tool or as a Windows batch file. MP3Gain Availability: MP3Gain is completely free for personal and commercial use. MP3Gain Requirements: MP3Gain Screenshots: MP3Gain Main Window: MP3Gain Toolbar: MP3Gain Track A MP3Gain is a simple tool that can be used for editing MP3 and M3U files. It does not require a large amount of system memory and is user friendly. This can also be used for normalizing the volume of multiple audio files to standalone tool or as a Windows batch file. MP3Gain Availability: MP3Gain is completely free for personal and commercial use. MP3Gain Screenshots: MP3Gain Track Analysis: MP3Gain Track Analysis: MP3Gain Requirements: MP3Ga by barge in East Hampton A kayaker involved in a kayak collision was pronounced dead at the scene after being hit by a barge in East Hampton early Monday. Nassau County EMS and fire rescue responded to a report of a boatin Hospital, where he was pronounced dead. The victim was identified as a 26-year-old man from Wappingers Falls, N.Y. The conditions of the victim were not immediately

 $2/3$ 

## **What's New in the MP3Gain?**

## **System Requirements:**

RAM: 4GB Recommended Video Settings: CPU: Intel Core i5-4500 GPU: Nvidia GeForce GTX 770, AMD Radeon R9 270, or an Intel HD 4600 or higher (See comparison of recommended video settings at the bottom of this page.) Processo 120GB HDD Recommended Resolution: 1920×1080 Video Card: Nvidia GeForce GTX 770 or AMD Radeon R9 270

Related links:

<https://couturepress.com/wp-content/uploads/2022/07/scenbry.pdf> <http://ledlege.yolasite.com/resources/StopAd-Crack-LifeTime-Activation-Code-For-Windows.pdf> [http://www.4aquan.com/wp-content/uploads/2022/07/SWF\\_Defender\\_Crack\\_Free.pdf](http://www.4aquan.com/wp-content/uploads/2022/07/SWF_Defender_Crack_Free.pdf) <https://damariuslovezanime.com/tx-line-calculator-crack/> <https://www.theblender.it/viviewer-crack-download-for-pc-latest-2022/> <https://wakelet.com/wake/gIthrv3a3E-77vZsIs0Cq> <https://khaosod.us/classified/advert/update-pdf-links-crack-full-product-key-for-windows-april-2022/> <https://2z01.com/get-wsus-content-net-crack-serial-key-win-mac/> <https://www.vclouds.com.au/swmole-directory-size-7-97-crack/> <https://angry-mob.com/wp-content/uploads/2022/07/gentkail.pdf> <https://www.onlineusaclassified.com/advert/best-seo-company-in-noida-seo-services-agency-in-noida/> <https://rednails.store/patools-auto-numbering-4-62-with-key-x64-updated-2022/> <https://buddletlati.wixsite.com/decfovirse/post/mediaportal-license-key-for-windows-2022> [https://lfbridge.com/upload/files/2022/07/ROmpjGoqU2De7shkP8IM\\_04\\_662f3166db4b96700a173bc533bcdd25\\_file.pdf](https://lfbridge.com/upload/files/2022/07/ROmpjGoqU2De7shkP8IM_04_662f3166db4b96700a173bc533bcdd25_file.pdf) [https://mercatinosport.com/wp-content/uploads/2022/07/SuperDVD\\_Player.pdf](https://mercatinosport.com/wp-content/uploads/2022/07/SuperDVD_Player.pdf) <https://vendredeslivres.com/wp-content/uploads/2022/07/elichr.pdf> <https://firis.pl/electricalm-3d-screensaver-7-22-9-crack-win-mac/> [https://kurditi.com/upload/files/2022/07/gj4s6NykUzY7X7nUjV3f\\_04\\_9ad005ee7c7af7891080ebc705e80c7b\\_file.pdf](https://kurditi.com/upload/files/2022/07/gj4s6NykUzY7X7nUjV3f_04_9ad005ee7c7af7891080ebc705e80c7b_file.pdf) <https://ameppa.org/2022/07/04/oripa-yahoo-webcam-recorder-crack-license-key-free-april-2022/> <https://fierce-sierra-46154.herokuapp.com/haymyge.pdf>

 $3/3$